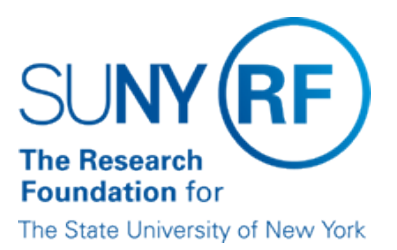

# **Check Copy Procedure**

**Effective Date:** December 28, 2016 **Function:** Accounts Payable

**Contact:** [Megan Moran](mailto:megan.moran@rfsuny.org)

# **Basis for Procedure**

Check copies needed to provide proof of payment to appropriate parties as well as proper disbursement of funds. Authorized campus representatives can obtain copies of vendor checks cashed through the Key Bank KTT (Key Total Treasury) Web site. This may be necessary in some cases when a vendor claims he or she did not receive a check.

Note: If the vendor claims that he or she did not sign or cash the check, refer to the **Forged Check** [Procedure](https://www.rfsuny.org/media/RFSUNY/Procedures/ap_forged-check_pro.pdf) for information about how to prove the endorsement on a check does not belong to the vendor the check was made payable to.

## **Procedure Summary**

The following outlines steps operating locations should take to obtain a copy of a vendor check

# **Procedure**

#### **Obtain Authorization from Key Bank**

The following steps are only required for initial access to Key Total Treasury (KTT)

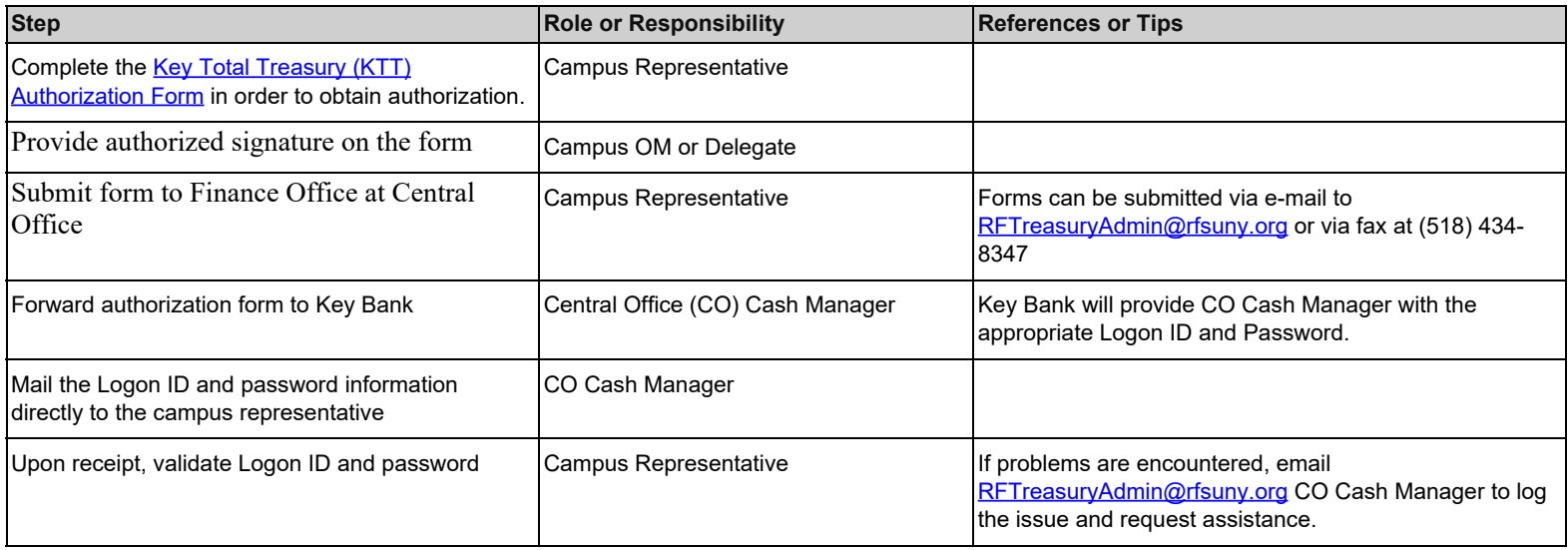

# **Obtain Verification Status of Check**

The following steps must be completed prior to requesting the check copy through Key Bank's KTT Web Site.

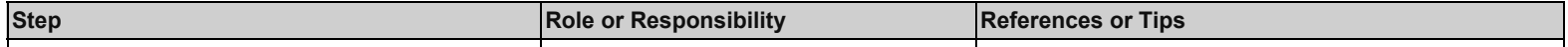

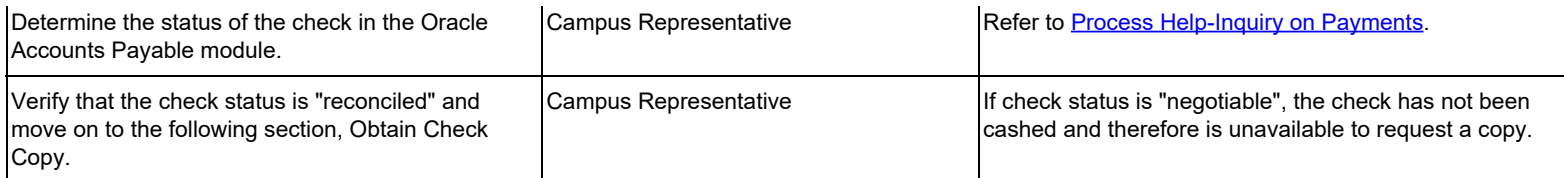

# **Obtain Check Copy**

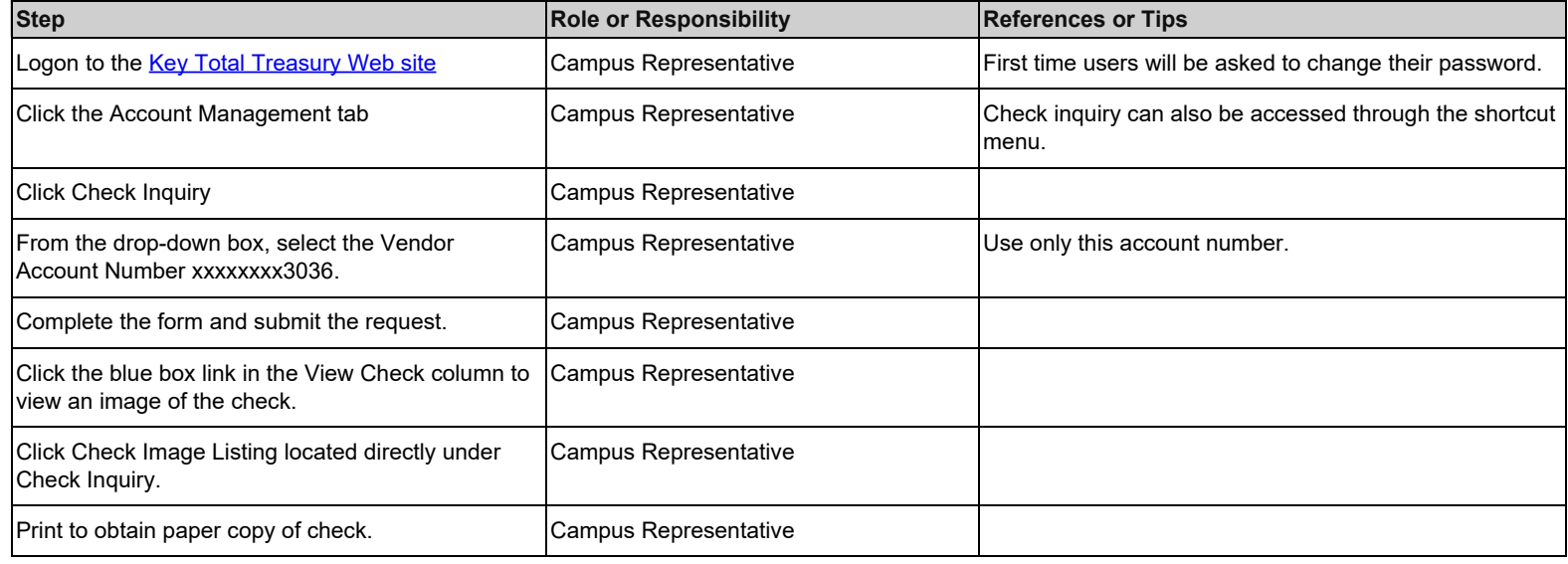

# **Definitions**

*Key Total Treasury (KTT*)- The website associated with the Research Foundation's Corporate Bank accounts with Key Bank.

## **Related Information**

[Forged Check Procedure](https://www.rfsuny.org/media/RFSUNY/Procedures/ap_forged-check_pro.pdf)

# **Forms**

[Key Total Treasury \(KTT\) Authorization Form](https://www.rfsuny.org/media/RFSUNY/Forms/ktt_auth_form.pdf)

# **Change History**

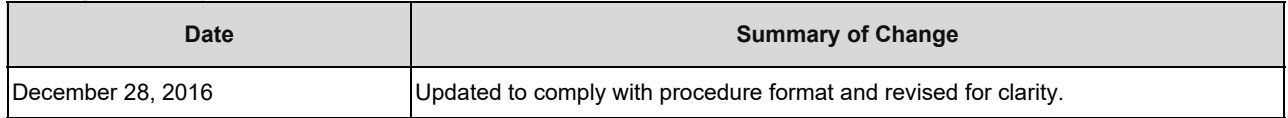

# **Feedback**

Was this document clear and easy to follow? Please send your feedback to [webfeedback@rfsuny.org](mailto:webfeedback@rfsuny.org).

Copyright © 2011 The Research Foundation of State University of New York